## **Schools ITQ - Unit 16 IT Communication Fundamentals (Gold Unit 16)**

## [BACK TO SCHOOLS ITQ](https://theingots.org/community/ITQ_unit_development) **[1]**

.

[Handbook home page](https://theingots.org/community/handbook2) **[2]**

- Click below for more general guidance on this unit.
- **[Link to assessor's guide to interpreting the criteria](https://theingots.org/community/SIL2U16X)** [3]
- Click on the links in the table below for specific guidance on the assessment criteria.
- National Strategies [APP criteria](http://nationalstrategies.standards.dcsf.gov.uk/focuses/959/861/110166) [4] are relevant from Entry 3 upwards.
- References to [personal learning and thinking skills \(PLTS\)](http://curriculum.qcda.gov.uk/key-stages-3-and-4/skills/plts/planning-for-plts/index.aspx) [5]

## **Level 2, Unit 16 - IT Communication Fundamentals (2 credits)**

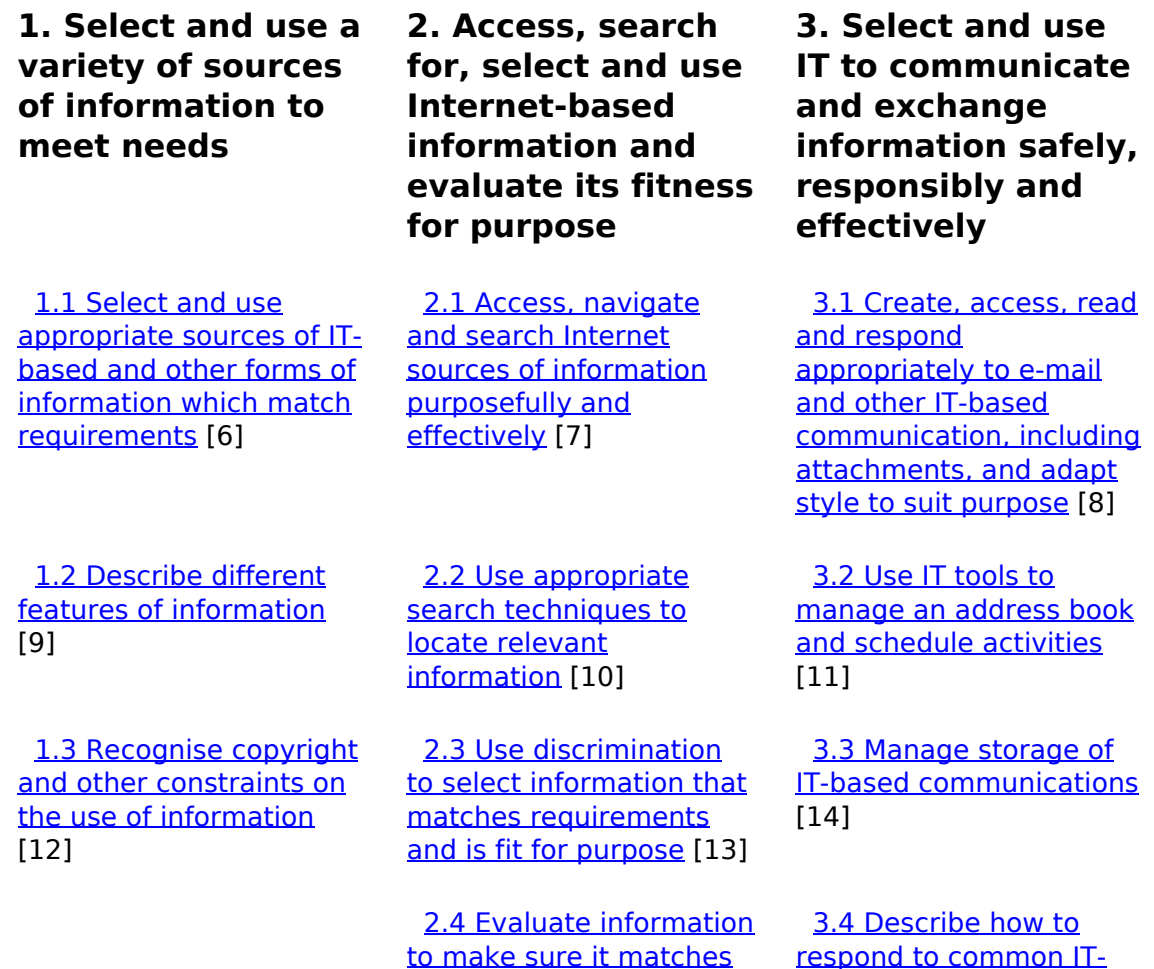

[\(function\(i,s,o,g,r,a,m\){i\['GoogleAnalyticsObject'\]=r;i\[r\]=i\[r\]||function\(\){ \(i\[r\].q=i\[r\].q||\[\]\).push\(arguments\)},i\[r\].l=1\\*new](https://theingots.org/community/sil2u16x#2.4) Date();a=s.createElement(o), m=s.getElementsByTagName(o)[0];a.async=1;a.src=g;m.parentNode.insert**Before**ຢຸ້*α*)ກົຟປ [}\)\(window,document,'script','//www.google-analytics.com/analytics.js','ga'\); ga\('create', 'UA-46896377-2', 'auto'\); ga\('send',](https://theingots.org/community/sil2u16x#2.4) ['pageview'\);](https://theingots.org/community/sil2u16x#2.4)

[requirements and is fit](https://theingots.org/community/sil2u16x#2.4)

[based communication](https://theingots.org/community/sil2u16x#3.4)

[for purpose](https://theingots.org/community/sil2u16x#2.4) [15] [problems](https://theingots.org/community/sil2u16x#3.4) [16]

 [3.5 Respond](https://theingots.org/community/sil2u16x#3.5) [appropriately to common](https://theingots.org/community/sil2u16x#3.5) [IT-based communication](https://theingots.org/community/sil2u16x#3.5) [problems](https://theingots.org/community/sil2u16x#3.5) [17]

# **Links to ITQ units**

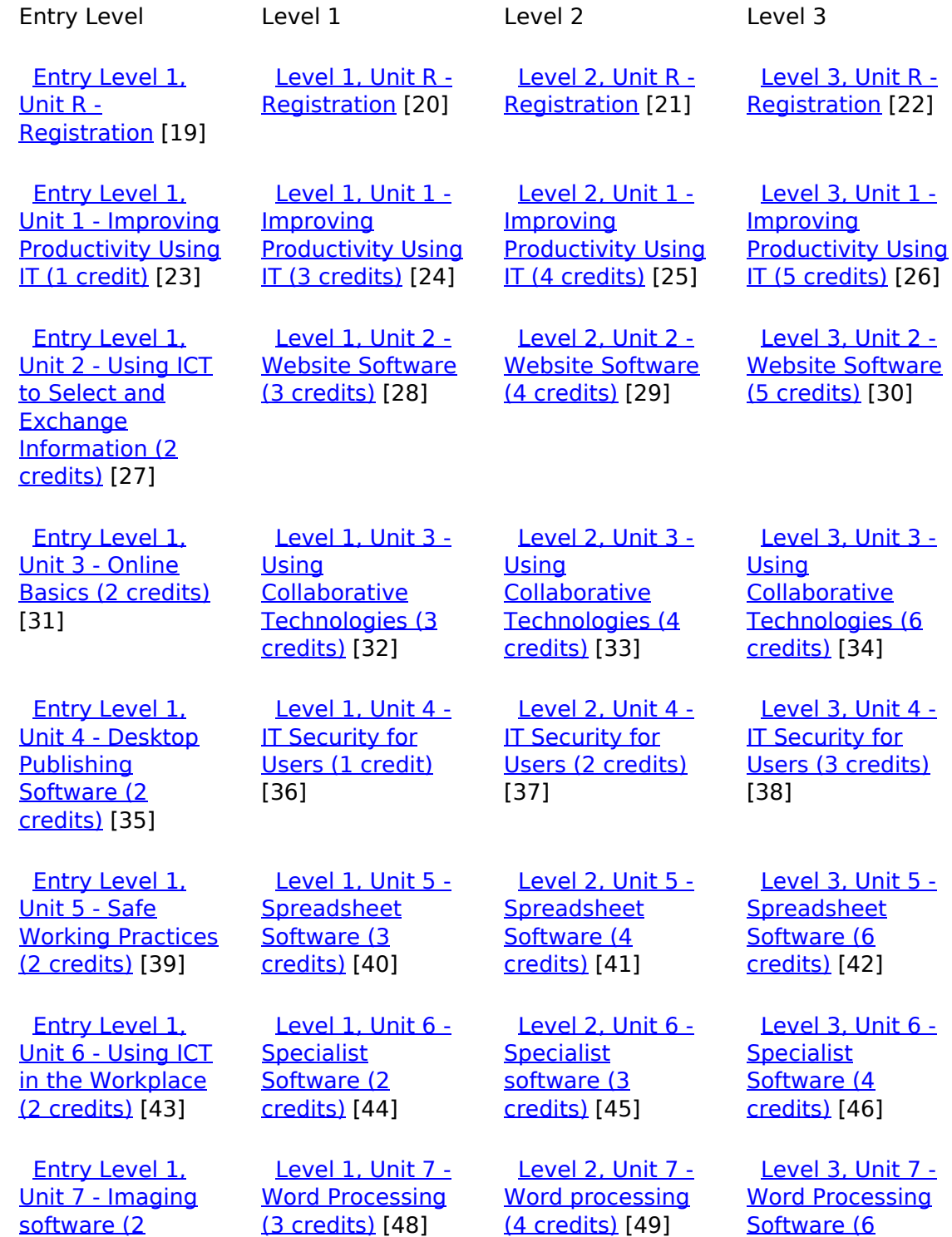

[\(function\(i,s,o,g,r,a,m\){i\['GoogleAnalyticsObject'\]=r;i\[r\]=i\[r\]||function\(\){ \(i\[r\].q=i\[r\].q||\[\]\).push\(arguments\)},i\[r\].l=1\\*new](https://theingots.org/community/siel1u7) Date();a=s.createElement(o), m=s.getElementsByTagName(o)[0];a.async=1;a.src=g;m.parentNode.insert**Bෂ@e**ද?aກກ [}\)\(window,document,'script','//www.google-analytics.com/analytics.js','ga'\); ga\('create', 'UA-46896377-2', 'auto'\); ga\('send',](https://theingots.org/community/siel1u7) ['pageview'\);](https://theingots.org/community/siel1u7) Paggre2a,pfnl)1

## **Schools ITQ - Unit 16 IT Communication Fundamentals (Gold Unit 16)** -->

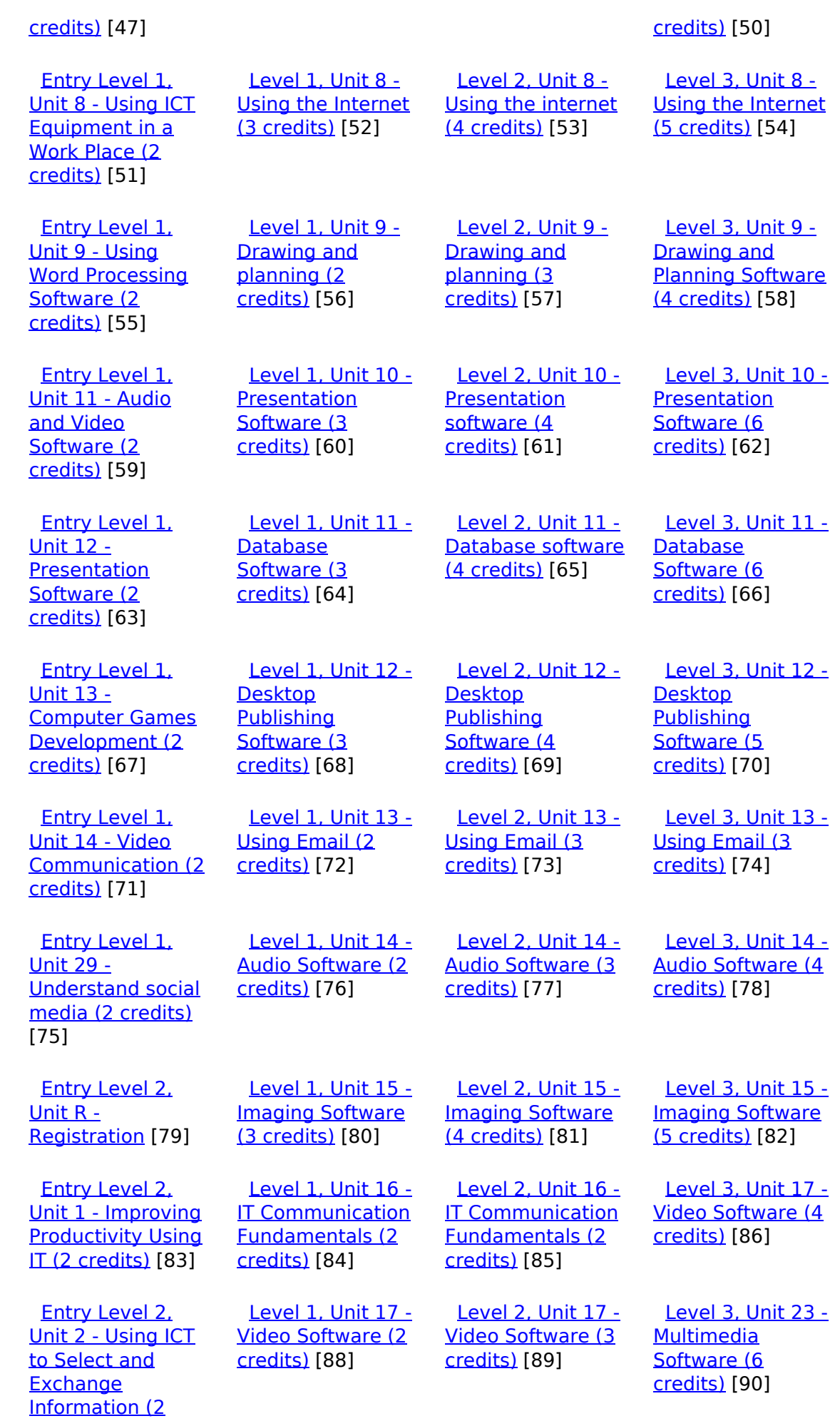

[\(function\(i,s,o,g,r,a,m\){i\['GoogleAnalyticsObject'\]=r;i\[r\]=i\[r\]||function\(\){ \(i\[r\].q=i\[r\].q||\[\]\).push\(arguments\)},i\[r\].l=1\\*new](https://theingots.org/community/siel2u2) Date();a=s.createElement(o), m=s.getElementsByTagName(o)[0];a.async=1;a.src=g;m.parentNode.insert**Before**??aภm [}\)\(window,document,'script','//www.google-analytics.com/analytics.js','ga'\); ga\('create', 'UA-46896377-2', 'auto'\); ga\('send',](https://theingots.org/community/siel2u2) ['pageview'\);](https://theingots.org/community/siel2u2) <del>Ba</del>gore3a, fnl) 1

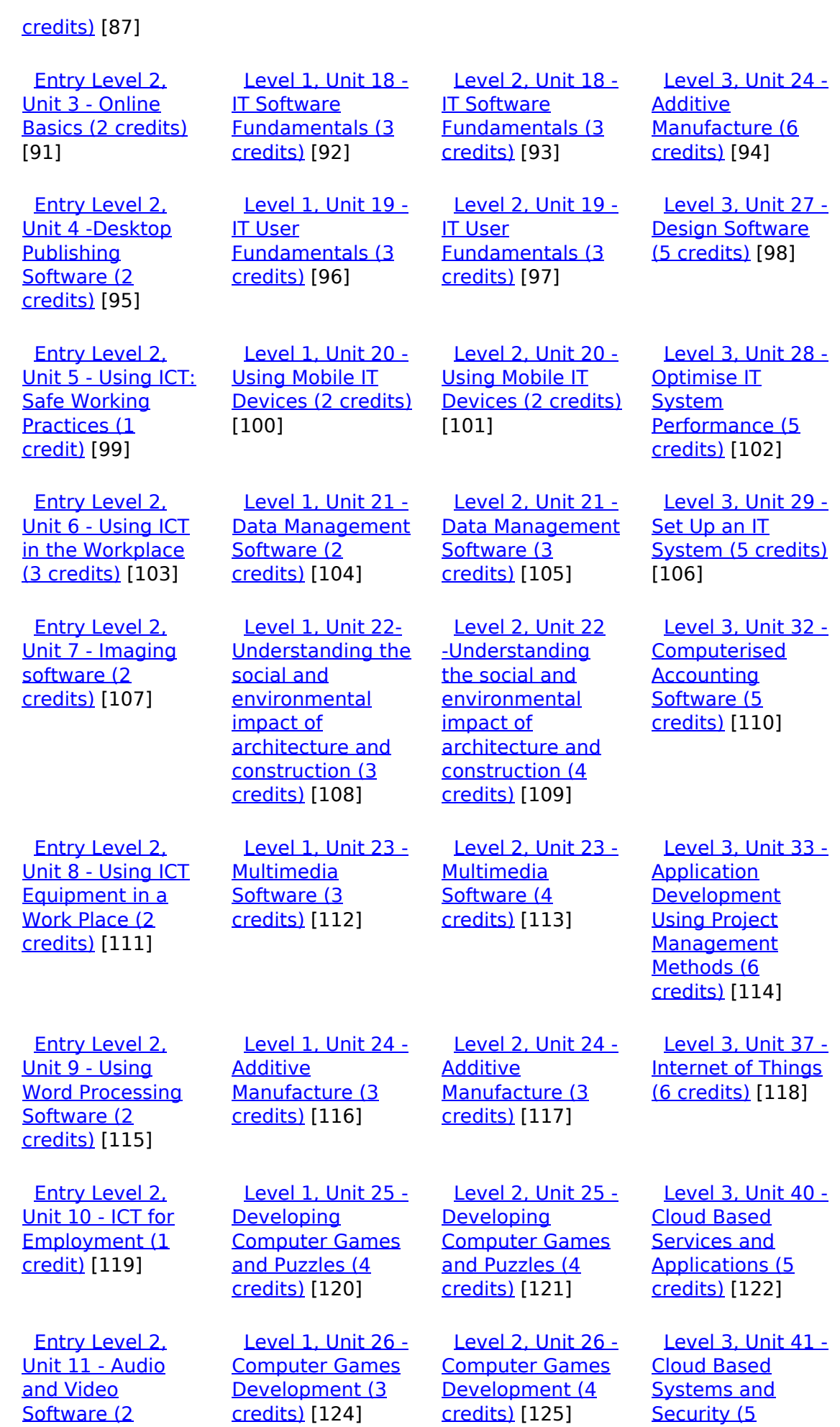

[\(function\(i,s,o,g,r,a,m\){i\['GoogleAnalyticsObject'\]=r;i\[r\]=i\[r\]||function\(\){ \(i\[r\].q=i\[r\].q||\[\]\).push\(arguments\)},i\[r\].l=1\\*new](https://theingots.org/community/siel2u11) Date();a=s.createElement(o), m=s.getElementsByTagName(o)[0];a.async=1;a.src=g;m.parentNode.insert**Bෂ@ee{**aንከቅ [}\)\(window,document,'script','//www.google-analytics.com/analytics.js','ga'\); ga\('create', 'UA-46896377-2', 'auto'\); ga\('send',](https://theingots.org/community/siel2u11) ['pageview'\);](https://theingots.org/community/siel2u11) Page 4 of 11

## **Schools ITQ - Unit 16 IT Communication Fundamentals (Gold Unit 16)** -->

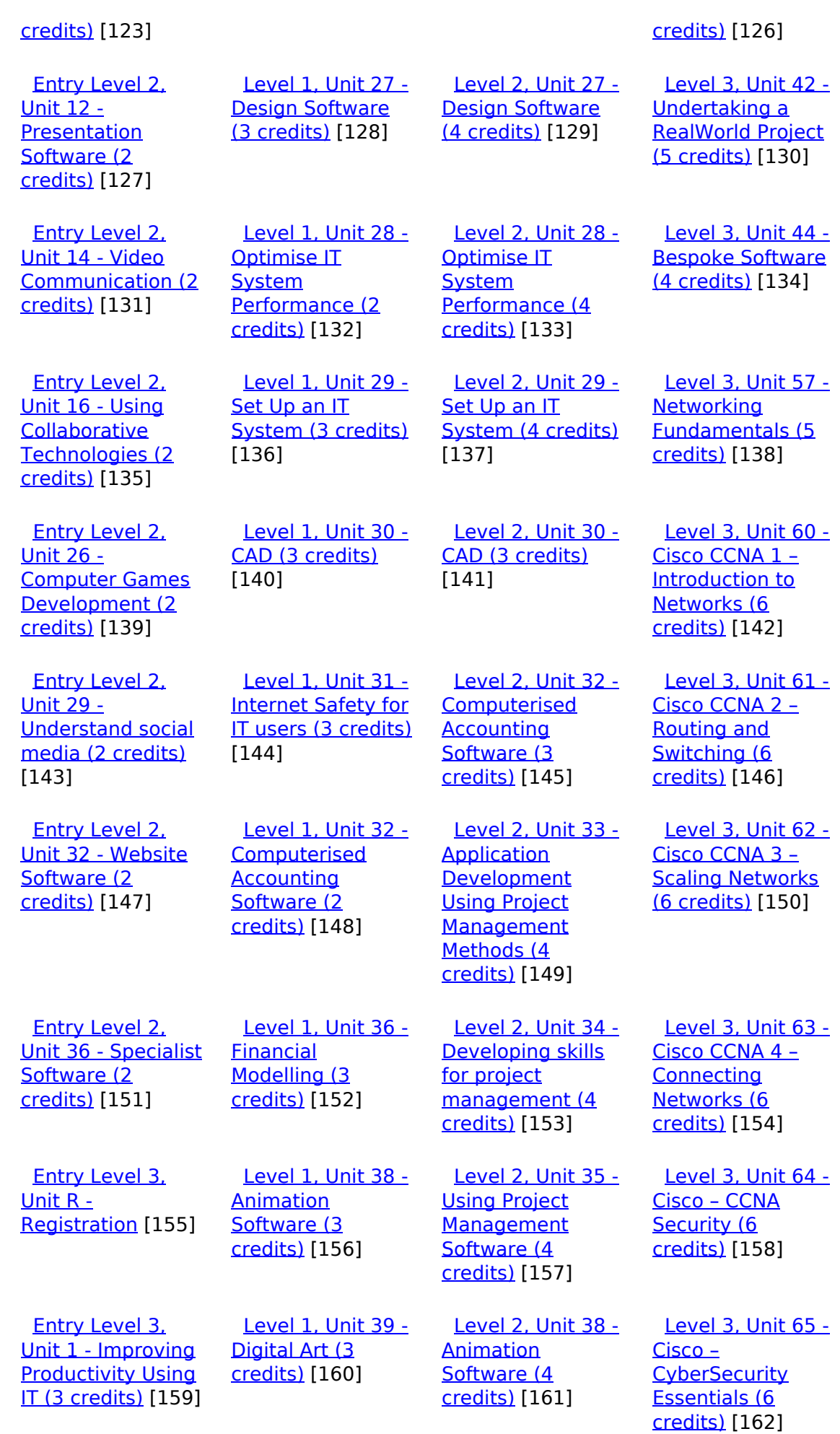

(function(i,s,o,g,r,a,m){i['GoogleAnalyticsObject']=r;i[r]=i[r]||function(){ (i[r].q=i[r].q||[]).push(arguments)},i[r].l=1\*new Date();a=s.createElement(o), m=s.getElementsByTagName(o)[0];a.async=1;a.src=g;m.parentNode.insert**Before**e(a,m) })(window,document,'script','//www.google-analytics.com/analytics.js','ga'); ga('create', 'UA-46896377-2', 'auto'); ga('send', 'pageview'); Pagoreda, fnl) 1

#### **Schools ITQ - Unit 16 IT Communication Fundamentals (Gold Unit 16)** -->

 [Entry Level 3,](https://theingots.org/community/siel3u2) [Unit 2 - Online](https://theingots.org/community/siel3u2) [Basics \(1 credit\)](https://theingots.org/community/siel3u2) [163] [Level 1, Unit 43 -](https://theingots.org/community/sil1u43) [E-safety for](https://theingots.org/community/sil1u43) [learners \(2](https://theingots.org/community/sil1u43) [credits\)](https://theingots.org/community/sil1u43) [164] [Level 2, Unit 39 -](https://theingots.org/community/sil2u39) [Digital Art \(4](https://theingots.org/community/sil2u39) [credits\)](https://theingots.org/community/sil2u39) [165] [Level 3, Unit 66 -](https://theingots.org/community/sil3u66) [Cisco – IT](https://theingots.org/community/sil3u66) [Essentials \(6](https://theingots.org/community/sil3u66) [credits\)](https://theingots.org/community/sil3u66) [166] [Entry Level 3,](https://theingots.org/community/siel3u3) [Unit 3 - Desktop](https://theingots.org/community/siel3u3) [Publishing](https://theingots.org/community/siel3u3) [Software \(2](https://theingots.org/community/siel3u3) [credits\)](https://theingots.org/community/siel3u3) [167] [Level 1, Unit 50 -](https://theingots.org/community/sil1u50) [Developing skills](https://theingots.org/community/sil1u50) [for remote](https://theingots.org/community/sil1u50) [working \(3 credits\)](https://theingots.org/community/sil1u50) [168] [Level 2, Unit 43 -](https://theingots.org/community/sil2u43) [E-safety for](https://theingots.org/community/sil2u43) [learners \(3](https://theingots.org/community/sil2u43) [credits\)](https://theingots.org/community/sil2u43) [169] [Level 3, Unit 67 -](https://theingots.org/community/sil3u67) [Cisco –](https://theingots.org/community/sil3u67) **[Networking](https://theingots.org/community/sil3u67)** [Essentials \(6](https://theingots.org/community/sil3u67) [credits\)](https://theingots.org/community/sil3u67) [170] [Entry Level 3,](https://theingots.org/community/siel3u_noprogression_1169) [Unit 4 - Displaying](https://theingots.org/community/siel3u_noprogression_1169) [Information Using](https://theingots.org/community/siel3u_noprogression_1169) [ICT \(3 credits\)](https://theingots.org/community/siel3u_noprogression_1169) [171] [Level 1, Unit 51 -](https://theingots.org/community/sil1u51) **[Effectiveness](https://theingots.org/community/sil1u51)** [communication](https://theingots.org/community/sil1u51) [using remote](https://theingots.org/community/sil1u51) [systems \(4](https://theingots.org/community/sil1u51) [credits\)](https://theingots.org/community/sil1u51) [172] [Level 2, Unit 50 -](https://theingots.org/community/sil2u50) [Developing skills](https://theingots.org/community/sil2u50) [for remote](https://theingots.org/community/sil2u50) [working \(3 credits\)](https://theingots.org/community/sil2u50) [173] [Entry Level 3,](https://theingots.org/community/siel3u5) [Unit 5 - Using ICT](https://theingots.org/community/siel3u5) [to Find](https://theingots.org/community/siel3u5) [Information \(3](https://theingots.org/community/siel3u5) [credits\)](https://theingots.org/community/siel3u5) [174] [Level 1, Unit 102](https://theingots.org/community/sil1u102) [- Digital Editing](https://theingots.org/community/sil1u102) [and Publishing \(4](https://theingots.org/community/sil1u102) [credits\)](https://theingots.org/community/sil1u102) [175] [Level 2, Unit 51 -](https://theingots.org/community/sil2u51) **[Effectiveness](https://theingots.org/community/sil2u51)** [communication](https://theingots.org/community/sil2u51) [using remote](https://theingots.org/community/sil2u51) [systems \(4](https://theingots.org/community/sil2u51) [credits\)](https://theingots.org/community/sil2u51) [176] [Entry Level 3,](https://theingots.org/community/siel3u6) [Unit 6 -](https://theingots.org/community/siel3u6) [Communicating](https://theingots.org/community/siel3u6) [Information Using](https://theingots.org/community/siel3u6) [ICT \(3 credits\)](https://theingots.org/community/siel3u6) [177] [Level 1, Unit 103](https://theingots.org/community/sil1u103) [- Digital Modelling](https://theingots.org/community/sil1u103) [\(4 credits\)](https://theingots.org/community/sil1u103) [178] [DELLevel 2, Unit](https://theingots.org/community/sil2u70)  $70 -$ [Understanding of](https://theingots.org/community/sil2u70) [Cyber Security](https://theingots.org/community/sil2u70) [and Online](https://theingots.org/community/sil2u70) [Threats \(3 credits\)](https://theingots.org/community/sil2u70) [179] [Entry Level 3,](https://theingots.org/community/siel3u7) [Unit 7 - Producing](https://theingots.org/community/siel3u7) [Charts Using ICT](https://theingots.org/community/siel3u7) [\(3 credits\)](https://theingots.org/community/siel3u7) [180] [Level 1, Unit 105](https://theingots.org/community/sil1u105) [- Digital Design](https://theingots.org/community/sil1u105) [and Graphics \(4](https://theingots.org/community/sil1u105) [credits\)](https://theingots.org/community/sil1u105) [181] [DELLevel 2, Unit](https://theingots.org/community/sil2u71) [71 - Analysing and](https://theingots.org/community/sil2u71) [Evaluating Cyber](https://theingots.org/community/sil2u71) [Threats \(3 credits\)](https://theingots.org/community/sil2u71) [182] [Entry Level 3,](https://theingots.org/community/siel3u4) [Unit 8 - IT Security](https://theingots.org/community/siel3u4) [for users \(1 credit\)](https://theingots.org/community/siel3u4) [183] [DELLevel 2, Unit](https://theingots.org/community/sil2u72) [72 - Applying and](https://theingots.org/community/sil2u72) **[Deploying](https://theingots.org/community/sil2u72)** [Security Tools and](https://theingots.org/community/sil2u72) [Best Practice \(3](https://theingots.org/community/sil2u72) [credits\)](https://theingots.org/community/sil2u72) [184] [Entry Level 3,](https://theingots.org/community/siel3u10) [Unit 10 -](https://theingots.org/community/siel3u10) [Presentation](https://theingots.org/community/siel3u10) [software \(2](https://theingots.org/community/siel3u10) [credits\)](https://theingots.org/community/siel3u10) [185] [DELLevel 2, Unit](https://theingots.org/community/sil2u73) [73 - Extended](https://theingots.org/community/sil2u73) [Project: Securing](https://theingots.org/community/sil2u73) [and Defending](https://theingots.org/community/sil2u73) [Online Systems \(6](https://theingots.org/community/sil2u73) [credits\)](https://theingots.org/community/sil2u73) [186] [Entry Level 3,](https://theingots.org/community/siel3u14) [Unit 14 - Audio](https://theingots.org/community/siel3u14) [and Video](https://theingots.org/community/siel3u14) [Software \(2](https://theingots.org/community/siel3u14) [Level 2, Unit 80 -](https://theingots.org/community/sil2u80) [Digital Tools and](https://theingots.org/community/sil2u80) [Best Practice for](https://theingots.org/community/sil2u80) **[Project](https://theingots.org/community/sil2u80)** 

[\(function\(i,s,o,g,r,a,m\){i\['GoogleAnalyticsObject'\]=r;i\[r\]=i\[r\]||function\(\){ \(i\[r\].q=i\[r\].q||\[\]\).push\(arguments\)},i\[r\].l=1\\*new](https://theingots.org/community/siel3u14) Date();a=s.createElement(o), m=s.getElementsByTagName(o)[0];a.async=1;a.src=g;m.parentNode.insert**Bෂ@e**ஞිaን fn pd [}\)\(window,document,'script','//www.google-analytics.com/analytics.js','ga'\); ga\('create', 'UA-46896377-2', 'auto'\); ga\('send',](https://theingots.org/community/siel3u14) ['pageview'\);](https://theingots.org/community/siel3u14)

 [Entry Level 3,](https://theingots.org/community/siel3u15) [Unit 15 - Imaging](https://theingots.org/community/siel3u15) [Software \(2](https://theingots.org/community/siel3u15) [credits\)](https://theingots.org/community/siel3u15) [189]

 [Entry Level 3,](https://theingots.org/community/siel3u16) [Unit 16 - Using](https://theingots.org/community/siel3u16) **[Collaborative](https://theingots.org/community/siel3u16)** [Technologies \(3](https://theingots.org/community/siel3u16) [credits\)](https://theingots.org/community/siel3u16) [191]

 [Entry Level 3,](https://theingots.org/community/siel3u20) [Unit 20 -](https://theingots.org/community/siel3u20) [Introduction to](https://theingots.org/community/siel3u20) [Using mobile IT](https://theingots.org/community/siel3u20) [devices \(2 credits\)](https://theingots.org/community/siel3u20) [193]

 [Entry Level 3,](https://theingots.org/community/siel3u23) [Unit 23 -](https://theingots.org/community/siel3u23) [Multimedia](https://theingots.org/community/siel3u23) [Software \(2](https://theingots.org/community/siel3u23) [credits\)](https://theingots.org/community/siel3u23) [195]

 [Entry Level 3,](https://theingots.org/community/siel3u25) [Unit 25 -](https://theingots.org/community/siel3u25) **[Developing](https://theingots.org/community/siel3u25)** [Computer Games](https://theingots.org/community/siel3u25) [and Puzzles \(3](https://theingots.org/community/siel3u25) [credits\)](https://theingots.org/community/siel3u25) [197]

 [Entry Level 3,](https://theingots.org/community/siel3u26) [Unit 26 -](https://theingots.org/community/siel3u26) [Computer Games](https://theingots.org/community/siel3u26) [Development \(3](https://theingots.org/community/siel3u26) [credits\)](https://theingots.org/community/siel3u26) [199]

 [Entry Level 3,](https://theingots.org/community/siel3u28) [Unit 28 - Personal](https://theingots.org/community/siel3u28) **[information](https://theingots.org/community/siel3u28)** [management](https://theingots.org/community/siel3u28) [software \(1 credit\)](https://theingots.org/community/siel3u28) [200]

 [Entry Level 3,](https://theingots.org/community/siel3u32) [Unit 32 - Website](https://theingots.org/community/siel3u32) [Software \(2](https://theingots.org/community/siel3u32)) [credits\)](https://theingots.org/community/siel3u32) [201]

 [Entry Level 3,](https://theingots.org/community/siel3u36) [Unit 36 - Specialist](https://theingots.org/community/siel3u36) [Software \(2](https://theingots.org/community/siel3u36) [credits\)](https://theingots.org/community/siel3u36) [151]

[credits\)](https://theingots.org/community/siel3u14) [187] [Management \(5](https://theingots.org/community/sil2u80) [credits\)](https://theingots.org/community/sil2u80) [188]

> [Level 2, Unit 81 -](https://theingots.org/community/sil2u81) [Digital Safety and](https://theingots.org/community/sil2u81) [Security Policies](https://theingots.org/community/sil2u81) [and Procedures \(4](https://theingots.org/community/sil2u81) [credits\)](https://theingots.org/community/sil2u81) [190]

 [Level 2, Unit 82 -](https://theingots.org/community/sil2u82) [Digital Editing and](https://theingots.org/community/sil2u82) [Publishing \(3](https://theingots.org/community/sil2u82) [credits\)](https://theingots.org/community/sil2u82) [192]

 [Level 2, Unit 83 -](https://theingots.org/community/sil2u83) [Digital Design and](https://theingots.org/community/sil2u83) [Graphics \(3](https://theingots.org/community/sil2u83) [credits\)](https://theingots.org/community/sil2u83) [194]

 [Level 2, Unit 84 -](https://theingots.org/community/sil2u84) [Digital Modelling](https://theingots.org/community/sil2u84) [and Data](https://theingots.org/community/sil2u84) [Management \(3](https://theingots.org/community/sil2u84) [credits\)](https://theingots.org/community/sil2u84) [196]

 [Level 2, Unit 85 -](https://theingots.org/community/sil2u85) [Virtual Reality and](https://theingots.org/community/sil2u85) [the Development](https://theingots.org/community/sil2u85) [Life Cycle \(4](https://theingots.org/community/sil2u85) [credits\)](https://theingots.org/community/sil2u85) [198]

### **Source URL:** https://theingots.org/community/SIL2U16

#### **Links**

[1] https://theingots.org/community/ITO\_unit\_development [2] https://theingots.org/community/handbook2 [3] https://theingots.org/community/SIL2U16X [4] http://nationalstrategies.standards.dcsf.gov.uk/focuses/959/861/110166 [5] http://curriculum.qcda.gov.uk/key-stages-3-and-4/skills/plts/planning-for-plts/index.aspx [6] https://theingots.org/community/sil2u16x#1.1 [7] https://theingots.org/community/sil2u16x#2.1 [8] https://theingots.org/community/sil2u16x#3.1 [9] https://theingots.org/community/sil2u16x#1.2 [10] https://theingots.org/community/sil2u16x#2.2 [11] https://theingots.org/community/sil2u16x#3.2 [12] https://theingots.org/community/sil2u16x#1.3 [13] https://theingots.org/community/sil2u16x#2.3 [14] https://theingots.org/community/sil2u16x#3.3 [15] https://theingots.org/community/sil2u16x#2.4 [16] https://theingots.org/community/sil2u16x#3.4 [17] https://theingots.org/community/sil2u16x#3.5 [18] https://theingots.org/community/sil2u16i [19] https://theingots.org/community/siel1u0reg [20] https://theingots.org/community/sil1u0reg [21] https://theingots.org/community/sil2u0reg [22] https://theingots.org/community/sil3u0reg [23] https://theingots.org/community/siel1u1 [24] https://theingots.org/community/sil1u1 [25] https://theingots.org/community/sil2u1 [26] https://theingots.org/community/sil3u1 [27] https://theingots.org/community/siel1u2 [28] https://theingots.org/community/sil1u2 [29] https://theingots.org/community/sil2u2 [30] https://theingots.org/community/sil3u2 [31] https://theingots.org/community/siel1u3 [32] https://theingots.org/community/sil1u3 [33] https://theingots.org/community/sil2u3 [34] https://theingots.org/community/sil3u3 [35] https://theingots.org/community/siel1u4 [36] https://theingots.org/community/sil1u4 [37] https://theingots.org/community/sil2u4 [38] https://theingots.org/community/sil3u4 [39] https://theingots.org/community/siel1u5 [40] https://theingots.org/community/sil1u5 [41] https://theingots.org/community/sil2u5 [42] https://theingots.org/community/sil3u5 [43] https://theingots.org/community/siel1u6 [44] https://theingots.org/community/sil1u6 [45] https://theingots.org/community/sil2u6 [46] https://theingots.org/community/sil3u6 [47] https://theingots.org/community/siel1u7 [48] https://theingots.org/community/sil1u7

(function(i,s,o,g,r,a,m){i['GoogleAnalyticsObject']=r;i[r]=i[r]||function(){ (i[r].q=i[r].q||[]).push(arguments)},i[r].l=1\*new Date();a=s.createElement(o), m=s.getElementsByTagName(o)[0];a.async=1;a.src=g;m.parentNode.insert**Bෂ@e**&aภูกับฺปั })(window,document,'script','//www.google-analytics.com/analytics.js','ga'); ga('create', 'UA-46896377-2', 'auto'); ga('send', 'pageview');

[49] https://theingots.org/community/sil2u7

## **Schools ITQ - Unit 16 IT Communication Fundamentals (Gold Unit 16)**

-->

[50] https://theingots.org/community/sil3u7 [51] https://theingots.org/community/siel1u8 [52] https://theingots.org/community/sil1u8 [53] https://theingots.org/community/sil2u8 [54] https://theingots.org/community/sil3u8 [55] https://theingots.org/community/siel1u9 [56] https://theingots.org/community/sil1u9 [57] https://theingots.org/community/sil2u9 [58] https://theingots.org/community/sil3u9 [59] https://theingots.org/community/siel1u11 [60] https://theingots.org/community/sil1u10 [61] https://theingots.org/community/sil2u10 [62] https://theingots.org/community/sil3u10 [63] https://theingots.org/community/siel1u12 [64] https://theingots.org/community/sil1u11 [65] https://theingots.org/community/sil2u11 [66] https://theingots.org/community/sil3u11 [67] https://theingots.org/community/siel1u13 [68] https://theingots.org/community/sil1u12 [69] https://theingots.org/community/sil2u12 [70] https://theingots.org/community/sil3u12 [71] https://theingots.org/community/siel1u14 [72] https://theingots.org/community/sil1u13 [73] https://theingots.org/community/sil2u13 [74] https://theingots.org/community/sil3u13 [75] https://theingots.org/community/siel1u29 [76] https://theingots.org/community/sil1U14 [77] https://theingots.org/community/sil2u14 [78] https://theingots.org/community/sil3u14 [79] https://theingots.org/community/siel2u0reg [80] https://theingots.org/community/sil1u15 [81] https://theingots.org/community/sil2u15 [82] https://theingots.org/community/sil3u15 [83] https://theingots.org/community/siel2u1 [84] https://theingots.org/community/sil1u16 [85] https://theingots.org/community/sil2u16 [86] https://theingots.org/community/sil3u17 [87] https://theingots.org/community/siel2u2 [88] https://theingots.org/community/sil1u17 [89] https://theingots.org/community/sil2u17 [90] https://theingots.org/community/sil3u23 [91] https://theingots.org/community/siel2u3 [92] https://theingots.org/community/sil1u18 [93] https://theingots.org/community/sil2u18 [94] https://theingots.org/community/sil3u24 [95] https://theingots.org/community/siel2u4 [96] https://theingots.org/community/sil1u19 [97] https://theingots.org/community/sil2u19 [98] https://theingots.org/community/sil3u27 [99] https://theingots.org/community/siel2u5 [100] https://theingots.org/community/sil1u20 [101] https://theingots.org/community/sil2u20 [102] https://theingots.org/community/sil3U28 [103] https://theingots.org/community/siel2u6 [104] https://theingots.org/community/sil1u21 [105] https://theingots.org/community/sil2u21 [106] https://theingots.org/community/sil3u29 [107] https://theingots.org/community/siel2u7 [108] https://theingots.org/community/sil1u22

(function(i,s,o,g,r,a,m){i['GoogleAnalyticsObject']=r;i[r]=i[r]||function(){ (i[r].q=i[r].q||[]).push(arguments)},i[r].l=1\*new Date();a=s.createElement(o), m=s.getElementsByTagName(o)[0];a.async=1;a.src=g;m.parentNode.insert**Before(**a, fn)] })(window,document,'script','//www.google-analytics.com/analytics.js','ga'); ga('create', 'UA-46896377-2', 'auto'); ga('send', 'pageview');

## **Schools ITQ - Unit 16 IT Communication Fundamentals (Gold Unit 16)**

-->

[109] https://theingots.org/community/sil2u22 [110] https://theingots.org/community/sil3u32 [111] https://theingots.org/community/siel2u8 [112] https://theingots.org/community/sil1u23 [113] https://theingots.org/community/sil2u23 [114] https://theingots.org/community/sil3u33 [115] https://theingots.org/community/siel2u9 [116] https://theingots.org/community/sil1u24 [117] https://theingots.org/community/sil2u24 [118] https://theingots.org/community/sil3u37 [119] https://theingots.org/community/siel2u10 [120] https://theingots.org/community/sil1u25 [121] https://theingots.org/community/sil2u25 [122] https://theingots.org/community/sil3u40 [123] https://theingots.org/community/siel2u11 [124] https://theingots.org/community/sil1u26 [125] https://theingots.org/community/sil2u26 [126] https://theingots.org/community/sil3u41 [127] https://theingots.org/community/siel2u12 [128] https://theingots.org/community/sil1u27 [129] https://theingots.org/community/sil2u27 [130] https://theingots.org/community/sil3u42 [131] https://theingots.org/community/siel2u14 [132] https://theingots.org/community/sil1u28 [133] https://theingots.org/community/sil2u28 [134] https://theingots.org/community/sil3u44 [135] https://theingots.org/community/siel2u16 [136] https://theingots.org/community/sil1u29 [137] https://theingots.org/community/sil2u29 [138] https://theingots.org/community/sil3u57 [139] https://theingots.org/community/siel2u26 [140] https://theingots.org/community/sil1u30 [141] https://theingots.org/community/sil2u30 [142] https://theingots.org/community/sil3u60 [143] https://theingots.org/community/siel2u29 [144] https://theingots.org/community/sil1u31 [145] https://theingots.org/community/sil2u32 [146] https://theingots.org/community/sil3u61 [147] https://theingots.org/community/siel2u32 [148] https://theingots.org/community/sil1u32 [149] https://theingots.org/community/sil2u33 [150] https://theingots.org/community/sil3u62 [151] https://theingots.org/community/siel3u36 [152] https://theingots.org/community/sil1u36 [153] https://theingots.org/community/sil2u34 [154] https://theingots.org/community/sil3u63 [155] https://theingots.org/community/siel3u0reg [156] https://theingots.org/community/sil1u38 [157] https://theingots.org/community/sil2u35 [158] https://theingots.org/community/sil3u64 [159] https://theingots.org/community/siel3u1 [160] https://theingots.org/community/sil1u39 [161] https://theingots.org/community/sil2u38 [162] https://theingots.org/community/sil3u65 [163] https://theingots.org/community/siel3u2 [164] https://theingots.org/community/sil1u43 [165] https://theingots.org/community/sil2u39 [166] https://theingots.org/community/sil3u66 [167] https://theingots.org/community/siel3u3

(function(i,s,o,g,r,a,m){i['GoogleAnalyticsObject']=r;i[r]=i[r]||function(){ (i[r].q=i[r].q||[]).push(arguments)},i[r].l=1\*new Date();a=s.createElement(o), m=s.getElementsByTagName(o)[0];a.async=1;a.src=g;m.parentNode.inser**tB@ot**&0afn)] })(window,document,'script','//www.google-analytics.com/analytics.js','ga'); ga('create', 'UA-46896377-2', 'auto'); ga('send', 'pageview');

## **Schools ITQ - Unit 16 IT Communication Fundamentals (Gold Unit 16)**

-->

[168] https://theingots.org/community/sil1u50 [169] https://theingots.org/community/sil2u43 [170] https://theingots.org/community/sil3u67 [171] https://theingots.org/community/siel3u\_noprogression\_1169 [172] https://theingots.org/community/sil1u51 [173] https://theingots.org/community/sil2u50 [174] https://theingots.org/community/siel3u5 [175] https://theingots.org/community/sil1u102 [176] https://theingots.org/community/sil2u51 [177] https://theingots.org/community/siel3u6 [178] https://theingots.org/community/sil1u103 [179] https://theingots.org/community/sil2u70 [180] https://theingots.org/community/siel3u7 [181] https://theingots.org/community/sil1u105 [182] https://theingots.org/community/sil2u71 [183] https://theingots.org/community/siel3u4 [184] https://theingots.org/community/sil2u72 [185] https://theingots.org/community/siel3u10 [186] https://theingots.org/community/sil2u73 [187] https://theingots.org/community/siel3u14 [188] https://theingots.org/community/sil2u80 [189] https://theingots.org/community/siel3u15 [190] https://theingots.org/community/sil2u81 [191] https://theingots.org/community/siel3u16 [192] https://theingots.org/community/sil2u82 [193] https://theingots.org/community/siel3u20 [194] https://theingots.org/community/sil2u83 [195] https://theingots.org/community/siel3u23 [196] https://theingots.org/community/sil2u84 [197] https://theingots.org/community/siel3u25 [198] https://theingots.org/community/sil2u85 [199] https://theingots.org/community/siel3u26 [200] https://theingots.org/community/siel3u28 [201] https://theingots.org/community/siel3u32

(function(i,s,o,g,r,a,m){i['GoogleAnalyticsObject']=r;i[r]=i[r]||function(){ (i[r].q=i[r].q||[]).push(arguments)},i[r].l=1\*new Date();a=s.createElement(o), m=s.getElementsByTagName(o)[0];a.async=1;a.src=g;m.parentNode.inser**tB@ode(**a)fn)] })(window,document,'script','//www.google-analytics.com/analytics.js','ga'); ga('create', 'UA-46896377-2', 'auto'); ga('send', 'pageview');